## **COMPSCI 230 Assignment 3 2015 S1 Sample Solution v1.1**

**Part 1**

*Student ID Student name*

*Method under test*

*public boolean addDevice()*

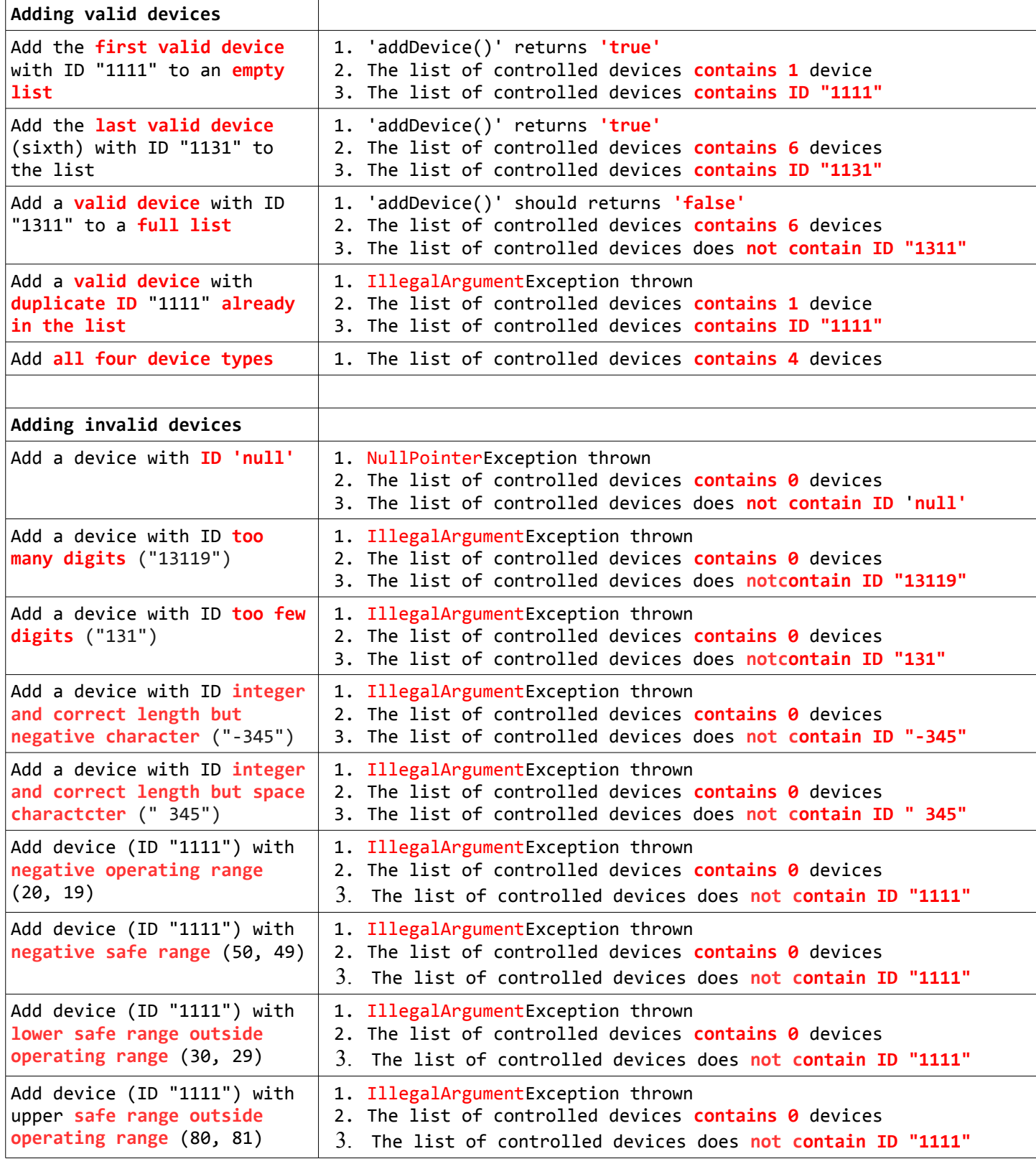

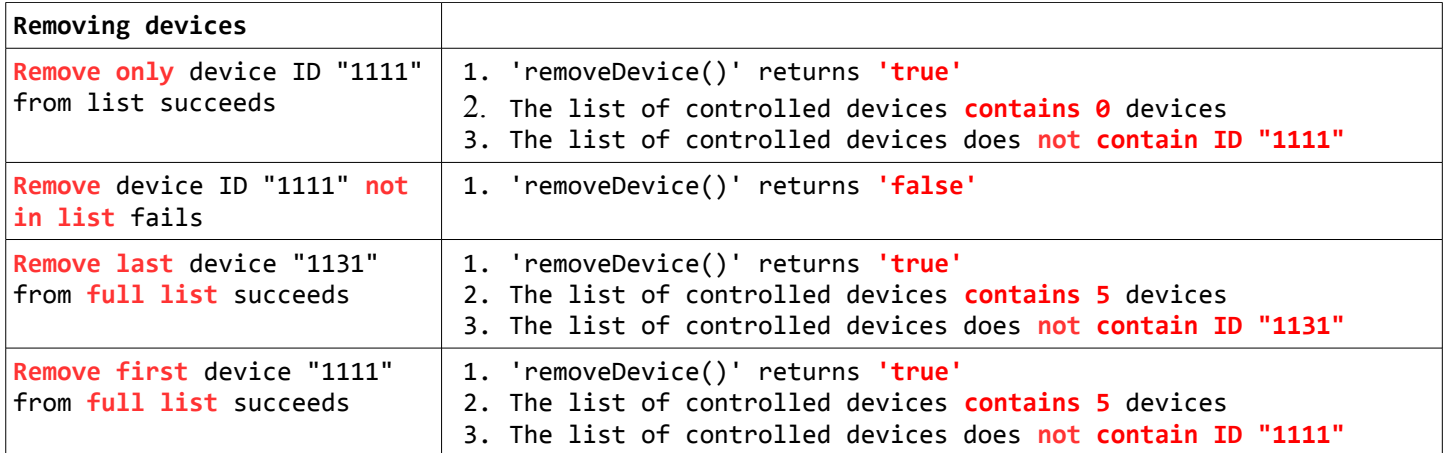

**Part 3**

Five known (injected) bugs are all in class **Controller**

DEFECT 1:

*public boolean addDevice(ControlDeviceType deviceType, String deviceID, int operatingMin, int operatingMax, int safeMin, int safeMax)*

Second check after fields – *deviceID.matches()* has had *!* removed

```
Students have:
if (deviceID.equals("") || deviceID.length()!=4 || deviceID.matches(DIGITS_MASK)) {
              throw new IllegalArgumentException();
}
A solution:
if (deviceID.equals("") || deviceID.length()!=4 || !deviceID.matches(DIGITS_MASK)) {
              throw new IllegalArgumentException();
}
```
## DEFECT 2.

*public boolean addDevice(ControlDeviceType deviceType, String deviceID, int operatingMin, int operatingMax, int safeMin, int safeMax)*

Fourth check after fields has been removed

```
Students have:
       if (findDeviceIDInList(deviceID)) {
              throw new IllegalArgumentException();
       }
A solution:
       if (findDeviceIDInList(deviceID)) {
              throw new IllegalArgumentException();
       }
       if (nextIndex >= MAX_DEVICES) {
              inputsOk = false; 
       }
```
DEFECT 3: *public boolean removeDevice(String deviceID)* 

Check for non-empty list ('!nextIndex  $== 0'$ ) will reset 'inputsOk' to 'true' and so code will try to remove a device that is not in the list (previous check).

```
Students have:
      if (!findDeviceIDInList(deviceID)) {
             inputsOk = false; 
      }
      inputs0k = !(nextIndex == 0);A solution:
      inputsOk = !(nextIndex==0) && findDeviceIDInList(deviceID);
```

```
Or better (as findDeviceIDInList() returns false if the list is empty):
       inputsOk = findDeviceIDInList(deviceID);
```
DEFECTS 4 and 5: *private boolean findDeviceIDInList(String id)*

String IDs are compared with '==' instead of '.equals()'. Loop moves through the whole array and so null pointer exception if uninstantiated array slot

```
Students have:
```

```
private boolean findDeviceIDInList(String id) {
             int i=0;
             boolean found = false;
            while (!found && (i<controlledDevices.length)) {
                   if (controlledDevices[i].getID()==id) {
                          found = true;
                   }
                   i++;
             }
            return found;
      }
A solution:
      private boolean findDeviceIDInList(String id) {
             int i=0;
             boolean found = false;
            while (!found && (i<nextIndex)) {
                   if (controlledDevices[i].getID().equals(id)) {
                          found = true;
                   }
                   i++;
             }
             return found;
```
}